# sumo logic

### SEARCH **OPERATORS**

## PARSING

#### parse regex

| parse regex "[0-9A-Za-z-]+\.(?<domain> [A-Za-z-]+\.(?:co\.uk|com|com\.au))/.\*" Field Option

| parse regex field=url "[0-9A-Za-z-]+\.(?<domain> [A-Za-z-]+\.(?:co\.uk|com|com\.au))/.\*"

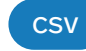

| csv \_raw extract 1 as user

#### parse (anchor)

- | parse "User=\*:" as user Field Option | parse field=xyz "User=\*:" as user Nodrop Option
- | parse "a=\*," as a nodrop

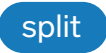

- | split text delim=':' extract 1 as user,
- 2 as account\_id, 3 as session\_id, 4 as result

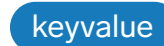

| keyvalue infer "module", "thread"

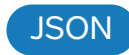

- | json field=jsonobject "sessionId" or
- | json auto

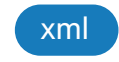

| parse XML "/af/@type"

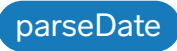

| parseDate(strDate, dateFormat) | parseDate(strDate, dateFormat, timeZone)

### parseHex

| parseHex("12D230") as decimalValue

### AGGREGATING

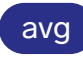

| avg(request\_received) by hour

#### count, count\_distinct, and count\_frequent

- | count by url
- | count\_distinct(username) by hostname
- | count\_frequent srcIP, url

#### most\_recent and least\_recent

- | parse ... as status | withtime status | most\_recent(status\_withtime) by \_sourcehost
- | parse ... as status | withtime status | least\_recent(status\_withtime) by \_sourcehost
- first and last
- | first(error\_message) by hostname
- | last(error\_message) by fieldname

#### fillmissing

| fillmissing values("backend", "database", "webapp") in \_sourceCategory

### min and max

| max(request\_received) by hour | min(request\_received) by hour

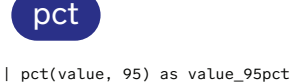

### stddev

| stddev(request\_received) by hour

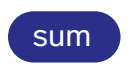

| sum(bytes\_received) by hostname

## SEARCH OPERATORS

backshift | count by \_timeslice | sort + \_timeslice

| backshift \_count,10 as size

base64Decode

| base64Decode("aHR0cDovL2NvZGVjLmFw YWNoZS5vcmcvY29tbW1vbnM=") as V

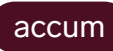

- | count as requests by \_timeslice,cs\_username
- | sort by \_timeslice asc,cs\_username
- | accum requests as running\_total

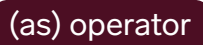

| parse "\* - - " as ip\_addr | ip\_addr as src\_ip

#### base64Encode

| base64Encode ("hello world") as base64

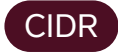

- | where compareCIDRPrefix("10.10.1.32", ip\_address, toInt(27))
- | where getCIDRPrefix("10.10.1.35", toInt(24))`
- | maskFromCIDR(toInt(24)) as s`

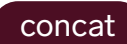

| concat(field1, field2, field3) as new\_string

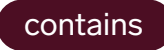

| contains("hello world", "hello") as containing`

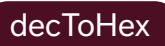

| decToHex("4919") as V

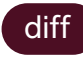

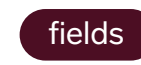

- | diff bytes as diff\_bytes
- | fields method, status\_code

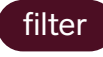

\_sourceCategory=HttpServers | timeslice 1m | count by \_timeslice, \_sourceHost | filter \_sourcehost in (outlier \_count by \_sourceHost | where \_count\_violation > 0) | transpose row \_timeslice column \_sourcehost

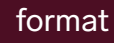

| parse "fiveMinuteRate=\*," as rate

| format("%s : %s","Five Minute Rate is" , rate) as formattedVal

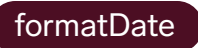

| formatDate(now(), "YYYY-MM-dd") as today

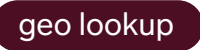

| parse "remote\_ip=\*]" as remote\_ip

| lookup latitude, longitude, country\_code, country\_name, region, city, postal\_code, area\_code, metro\_code from geo://default on ip = remote\_ip | count by latitude, longitude, country\_code, country\_name, region, city, postal\_code, area\_code, metro\_code

| sort \_count

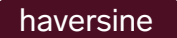

| haversine(39.04380, -77.48790, 45.73723, -119.81143) as distanceKMs

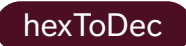

| hexToDec("0000000000001337") as V

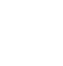

| if(status\_code matches "5\*", 1, 0) as server\_error Or

| status\_code matches "5\*" ? 1 : 0 as server\_error

in

if

| if (status\_code in ("500", "501", "502", "503", "504", "505", "506", "401", "402", "403", "404"), "Error", "OK") as status\_code\_type

#### isEmpty

| where isNull(src\_ip)

isNull

| if(isEmpty(src\_ip),1,0) as null\_ip\_counts

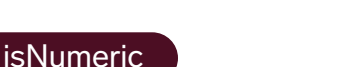

| where isNumeric(num)

isBlank

| where isBlank(user)

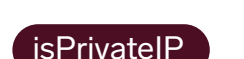

| where isPrivateIP(src\_ip)

join

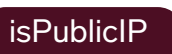

| where isPublicIP(src\_ip)

| where isValidIP(src\_ip)

isValidIP

length

| where length(query) <= 20

| join (parse "starting stream from \*" AS a) AS T1, (parse "starting search \* from parent stream \*" AS  $b, c)$  AS T2 on T1.a = T2.c

("starting stream from" OR "starting search")

| status\_code matches "5\*" ? 1 : 0 as server\_error

?

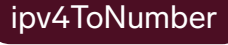

| ipv4ToNumber(ip) as num

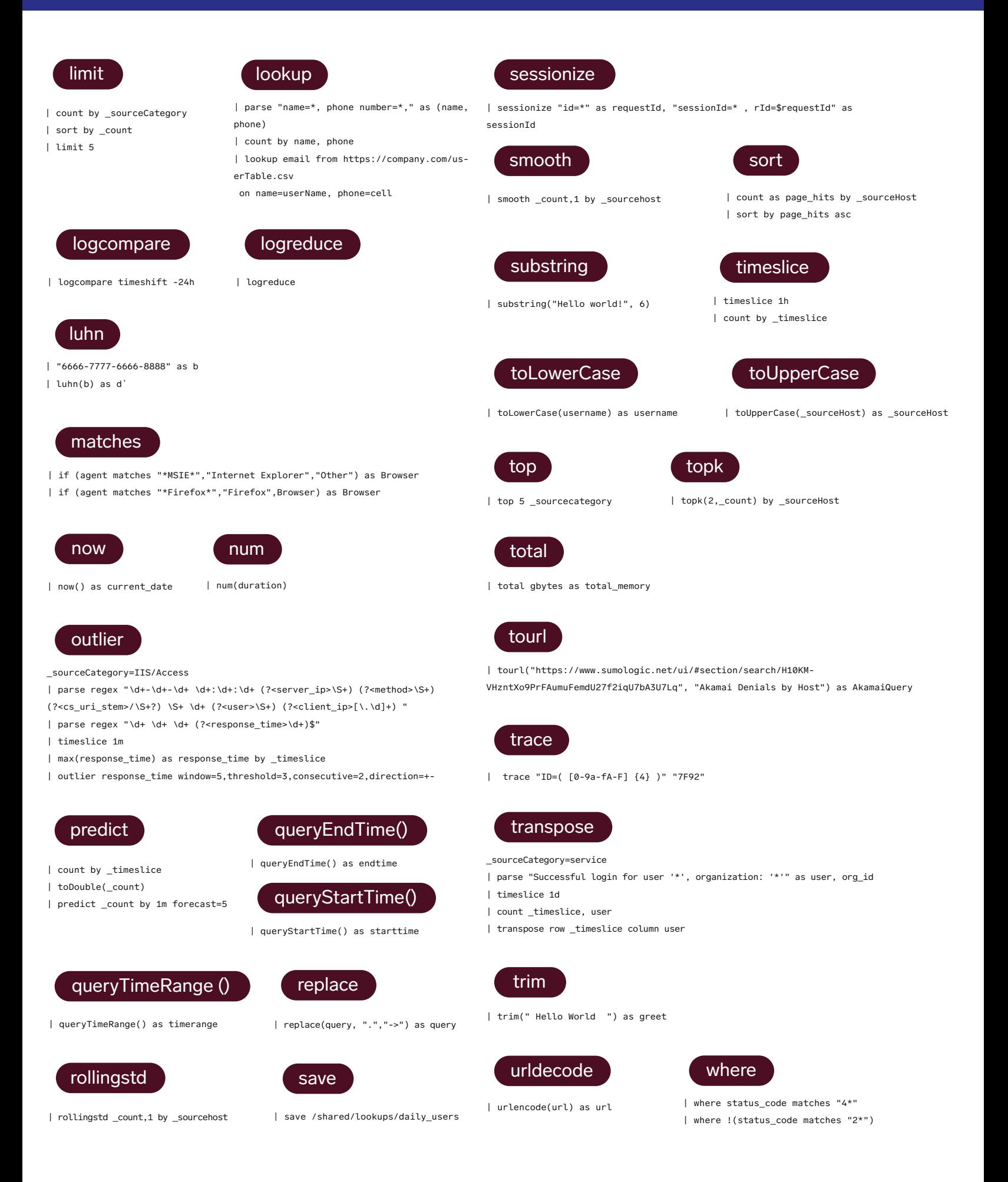

## MATH EXPRESSIONS

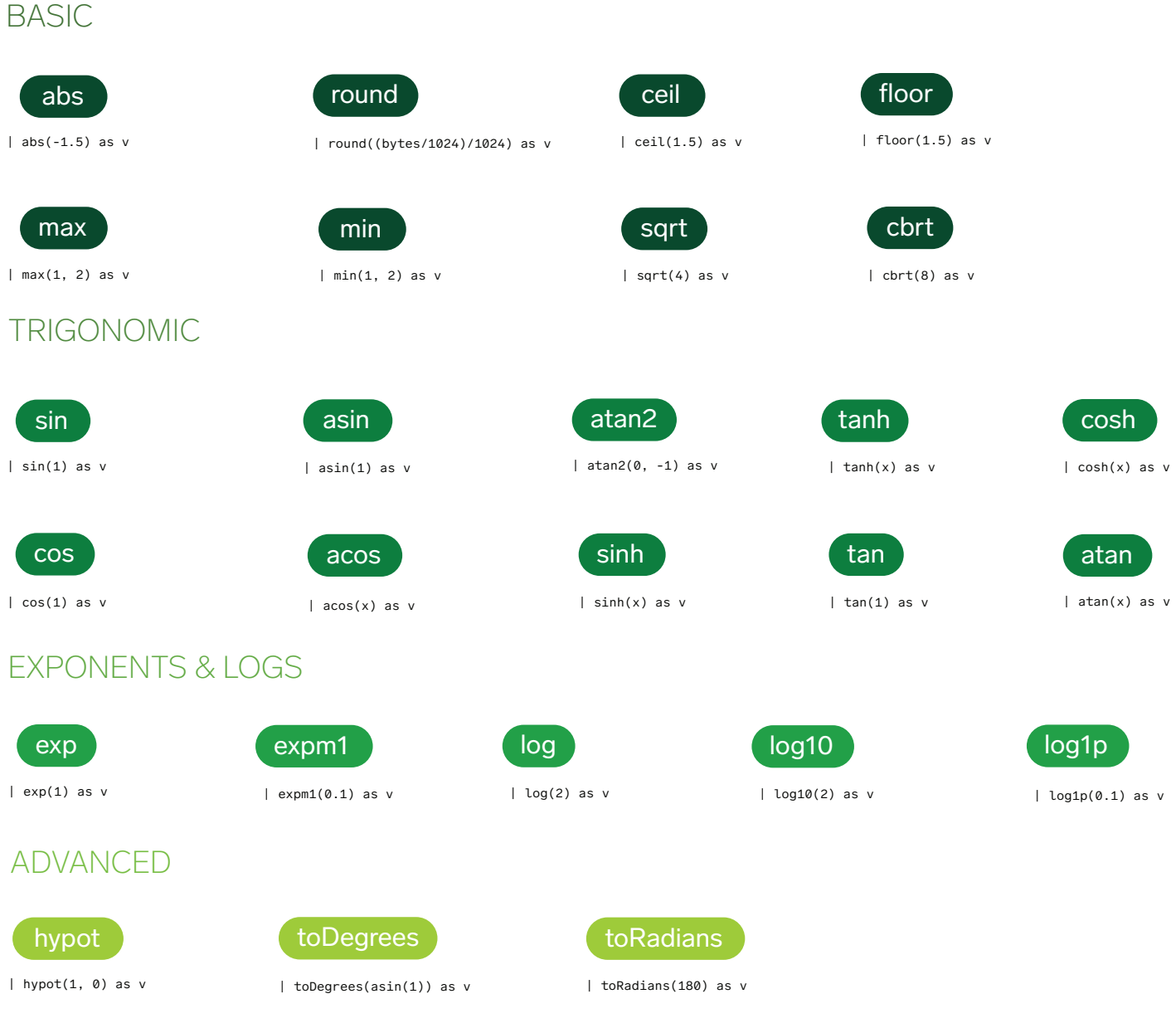

## TRANSACTION ANALITICS

| transaction on sessionid fringe=10m with "Starting session \*" as init, with "Initiating countdown \*" as countdown\_start, with "Countdown reached \*" as countdown\_done, with "Launch \*" as launch results by transaction

| parse "[system=001] [sessionId=\*]" as system1Id nodrop | parse "[system=002][sessionId=\*]" as system2Id nodrop | parse "[system=003][sessionId=\*]" as system3Id nodrop | parse "system=001 with sessionId=\*" as system1Id nodrop | transactionize system1Id, system2Id, system3Id

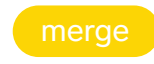

- | parse "BytesSentPersec =
- \"\*\"" as BytesPersec
- | merge BytesPersec join with
- "--", \_messageTime takeLast